# Operátorské a inženýrske trenažéry elektráren, elektrorozvoden a elektrizačních soustav (1)

**Aktivity společnosti NEUREG jsou zaměřeny na vývoj, dodávky a uvedení do provozu Low-Cost (Cost Effective) Operátorské a Inženýrské Simulační Trenažéry. V České republice vyvinula a dodala společnost NEUREG první počítačové monitorové Operátorské Simulační Trenažéry (Operator Training Simulators – OTS) konvenčních elektrárenských bloků a elektrorozvoden pro výcvik operátorů – topičů a strojníků, a dispečerů – manipulantů. První trenažér je replikou centrálního zdroje elektráren Opatovice (International Power Opatovice – IPO), kde je v provozu šest parních kotlů s kapacitou každého z nich 250 t/h, připojených do jedné společné parní sběrnice se kterou je propojeno šest turbogenerátorů s výkonem každého z nich 60 MWe, celkový tepelný výkon je asi 800 MWh. Druhý již rutinně provozovaný Dispečerský trenažér (Dispatch Training Simulator – DTS) je trenažér elektrárenských rozvoden IPO, který kromě turbogenerátorů obsahuje všechny rozvodny (0,4; 6,3; 10,5; 110 kV) a linky na vyvedení výkonu do distribuční soustavy 110 kV ČEZ – VČE.**

## Úvod

Obecně mohou být Operátorské a Dispečerské Trenažéry (OTS/DTS) členěny do tří kategorií [3]. První typ je nazýván Plně Stimulační (Full Stimulation) u kterého je modelován pouze technologický proces. Řídící system a HMI jsou reálné systémy, shodné se systémy na dozorněvelínu. Druhý typ je nazýván Částečně Stimulační (Partially Stimulation), kde i řídící systém je modelován, resp. emulován a pouze úroveň HMI je reálná. Třetí typ je nazýván Plně Emulační (Full Emulation), kde všechny tři úrovně jsou modelovány, resp. emulovány. Popisovaný trenažér provozovaný v EOP je trenažér druhého typu, tzn. částečně stimulační. Simulační trenažéry OTS/DTS se zakládají na technologii objektově orientované knihovny modelů nazvané "EnergySIM" vyvinuté v simulačních prostředcích MATLAB-SIMULINK. Tato knihovna může být použita pro modelování všech typů elektrárenských a teplárenských bloků (uhelné, paroplynové cykly, atp.), elektrorozvoden, distribučních soustav a obecných elektrizačních soustav.

#### **OTS**

Operátorské trenažéry výrobních bloků jsou sestaveny na základě následujících modulů: bubnový kotel – výparník, průtlačný kotel – výparník, parní turbíny, přehříváky, přihříváky, fluidní kotle, plynové turbíny, atd.

Model procesu je vypracován na základě matematicko-fyzikální analýzy (s využitím zákonů zachování energie, hybnosti a momentu) dílčích technologických systémů bubnového parního kotle a parní turbíny. Model procesu popisuje standardní i abnormální režimové operace v rozsahu 0 % až 100 % maximálního ustáleného výkonu se současnou

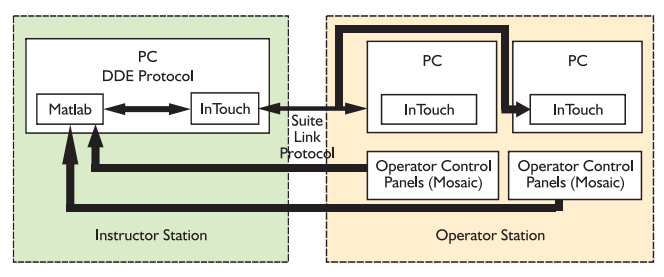

**Obr.1 Konfigurace instruktorské a operátorských stanic simulačního trenažéru**

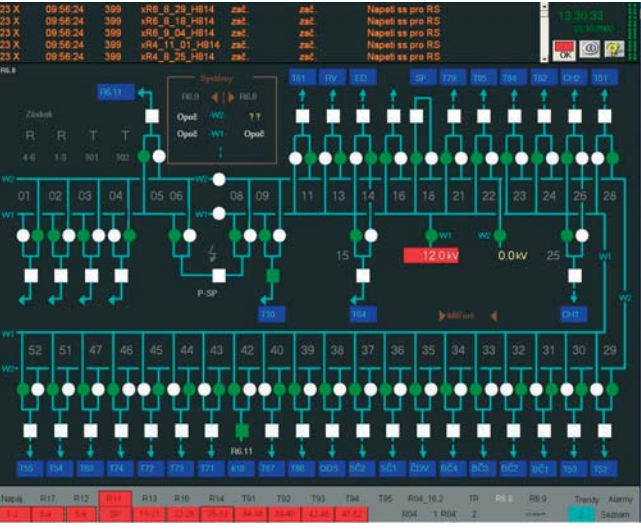

**Obr.2 Společná rozvodna R6-8 úroveň 6 kV v InTouch**

implementací individuálních poruch zavedených instruktorem operátorského simulačního trenažéru.

"Distribuovaný řídicí systém ZAT", který je implementován na reálných kotlích je rovněž emulován v prostředcích MATLAB-SIMULINK. Rozhraní mezi technologickým zařízením a jeho obsluhou HMI je realizováno standardním softwarovým prostředkem InTouch a připojen je rovněž reálný pult a panel MOZAIKA prostřednictvím PCI zásuvek a I/O karet. Komunikace mezi prostředím MATLAB-SIMULINK a InTouch je založena na standardním DDE protokolu.

Pro zvýšení věrnosti reality trenažéru je aplikován např. i zvukový efekt unikající páry při otevření pojistných ventilů.

#### **DTS**

Dispečerské Simulační Trenažéry (DTS) pro výcvik obsluhy lze obecně charakterizovat tím, že rozsah modelu a HMI odpovídá specifickému modelovanému zařízení, takovému trenažéru říkáme replika. DTS zahrnují reálné pracoviště trénovaného operátora-dispečera a pracoviště Instruktora.

Modely turbogenerátorů a elektrárenských rozvoden jsou realizovány ve vhodném simulačním programu. Komplexně se modelují generátory, elektro-rozvodny a jejich připojení k distribuční nebo přenosové síti. DTS slouží pro základní výcvik nových a doškolování již zkušených dispečerů. Výhodná je lokalizace trenažéru přímo u provozovatele, čímž si provozovatel šetří náklady a čas provozního personálu.

Přínos použití trenažéru je ve zlepšení ekonomie provozu dosažené zvýšením úrovně praktických dovedností obsluhy ve všech standardních i nestandardních (abnormálních, havarijních) ustálených a dynamických přechodových režimech. Zlepšením provozních režimů se zvýší spolehlivost a životnost technologických zařízení. Trenažéry umožňují nejen výcvik rozvodných, manipulantů a dispečerů, ale případně je lze využít i pro praktickou výuku studentů středních a vysokých škol.

### Konfigurace trenažéru

Operátorské a dispečerské simulační trenažéry OTS/DTS jsou plně využitelné pro inženýrské úlohy, učení a trénování inženýrů, studentů a operátorů.

Obecná zjednodušená konfigurace trenažérů je na obr. 1. Technologický proces a řídící systém jsou modelovány/emulovány v MATLAB- -SIMULINK. InTouch snímky na monitorech a operátorské řídicí panely a pulty (MOZAIKA) jsou stejné jako na reálných dozornách.

#### **OTS**

Tento operátorský simulační trenažér náleží k typu "Replika-částečná stimulace", vzhledem k tomu, že rozhraní mezi technologickým zařízením a jeho obsluhou je realizováno SW prostředkem InTouch a zařízením typu MOZAIKA jako v reálném řídicím centru elektrárny, pouze řídící systém ZAT je tzv. "emulován".

V konfiguraci jsou použity tři počítače PC Windows. Dva jsou určeny pro operátora – topiče, učícího se na trenažéru, třetí používá instruktor, který zavádí určité poruchy a monitoruje práci operátora. Model procesu v MATLAB-SIMULINK a veškeré snímky InTouch jsou umístěny na instruktorském počítači a jsou navzájem spojeny protokolem DDE, jež je jedním z mechanismů meziprocesní komunikace, kterou podporuje Windows. Jednou z aplikačních stran při přenosu dat je server, druhou klient. Klient je příjemcem dat, server je poskytovatelem dat. Komunikace prostřednictvím protokolu DDE je možná jedině mezi prostředím MATLAB-SIMULINK a InTouch. Model je vytvořen v prostředí SIMULINK, s využitím speciálních S-funkcí [5].

Též operátorský řídicí pult a panel (MOZAIKA) je připojen k instruktorskému počítači, kde je realizováno spojení s modelem v MATLAB-SIMULINK. Pouze operátor může manipulovat prostřednictvím panelů a pultů MOZAIKA. Reálná provozní aplikace InTouch je na všech třech počítačích. Rozšířena je však instruktorská aplikace, kde jsou navíc specifické snímky InTouch pro zavádění poruch, které má k dispozici jen instruktor. Aplikace InTouch na třech použitých počítačích používá vzájemnou komunikaci protokolem "Suite Link". Obě operátorská pracoviště trenažéru jsou pod kontrolou školeného operátora/rů prostřednictvím snímků InTouch a operátorských řídicích pultů a panelů MOZAIKA.

#### **DTS**

V rámci DTS jsou specifické obrazovky, např. pro zadávání poruch), DTS rovněž zahrnuje ostatní HW zařízení (technologické klávesnice, pulty a panely např. MOZAIKA, nástěnné panely s celkovými schématy např. APEL), která jsou buďto připojena přímo signálově přes I/O karty nebo jsou emulována v rámci specifických snímků HMI (Human Machine Interface) – viz [7].

Dispečerský trenažér elektrorozvoden v IPO lze specificky popsat tím, že model zahrnuje všechny rozvodny elektrárny (úroveň 0,4 kV; 6 kV; 10,5 kV; 110 kV a linky 110 kV do DS 110 kV VČE – ČEZ), generátory, transformátory, spínače/odpojovače a všechna zařízení nutná pro reálný trénink všech manipulačních a některých dispečerských funkcí. Trenažér zahrnuje režimy manipulace přejíždění napájecích a spotřebitelských cest, odstavení a najetí turbosoustrojí včetně přifázování k síti, provoz generátorů na vlastní spotřebu, ostrovní provoz elektrárny nebo jednotlivých bloků nebo jejich paralelní ostrovní provoz a v neposlední řadě také dispečerské řízení jednotlivých bloků elektrárny.

Instruktor zadává v průběhu tréninkového běhu poruchy např.: zkraty (jedno-, dvou-, nebo třífázové na generátorech, transformátorech, rozvodnách a linkách 110 kV propojených s distribuční soustavou), interní i externí poruchy (aktivace elektrických poruch a jejich výpadky, snížení napětí na rozvodnách 110 kV a v uzlech připojené distribuční soustavy, změna spotřeby v připojené síti 110 kV daná změnou zátěžného úhlu, pokles frekvence sítě). Trenažér umožňuje výcvik manipulantů a dispečerů, směnových inženýrů a jiných technických pracovníků.

Použité dynamické modely jež jsou základem trenažéru jsou dosti složité, neboť je u nich nutné namodelovat velký počet možných provozních variant a stavů, jak vyplývá z následujícího obr. 2. Další snímky InTouch s bližším popisem manipulací a implementování specifických poruch jsou v literatuře [10].

# Modelování subsystémů parního kotle

Všechny tepelně-technické a elektrické procesy jsou modelovány na základě matematicko-fyzikální analýzy jednotlivých technologických subsystémů, tzv. "first principles", zákony zachování energie, hmotnosti a momentu; zákony Kirchhoffovy a Ohmovy. Je využívána vlastní knihovna modulů "EnergySIM", vyvinutá s použitím prostředí MATLAB-SIMULINK. Pro realizaci monitorovací, informační a řídící úrovně SCADA/HMI (Human Machine Interface) je použit SW prostředek InTouch.

Každý objekt je tedy popsán základními fyzikálními zákony a naprogramovaný modul vyžaduje při aplikačním použití nastavení několika provozních parametrů. Cílem je vytvořit přiměřeně komplexní nelineární modely, které respektují klíčové dynamické vlastnosti v širokém rozsahu provozních změn.

Pro OTS a DTS je typické, že všechny informace, které jsou k disposici v HMI – monitorovacím a řídicím systému musí být modelovány rovněž v OTS/DTS. Jedině v tomto případě může operátor/dispečer ovládat všechny ventily, klapky, šoupátka, ventilátory, vypínače, spínače přípojnic, generátory, budící soustavy a jiné technologické elementy, stejným způsobem, jako by to prováděl na reálném objektu. Zvláštním požadavkem je nutnost mít modely "technologicky objektově orientované" pro všechny podsystémy, které jsou zakresleny v diagramu procesu.

Při objektově orientovaném modelování je popsána každá část modelu jako objekt s určitými funkcemi a chováním. Proto byla vytvořena knihovna nazvaná "EnergySIM" (tento název je ochrannou značkou společnosti NEUREG).

**"EnergySIM"** umožňuje řešení mnoha problémů se kterými se setkávají projektanti, dodavatelé a uživatelé energetických objektů:

- simulaci dynamiky pro projekci tepelně-technických, elektroenergetických a automatizačních systémů a realizaci ladících a provozních procedur,
- testování simulátorů a automatizačních systémů na objektech v energetice,
- simulace v reálném čase pro simulační trenažéry plnorozsahové, inženýrské simulátory a analyzátory provozu objektů.

#### Podstatné znaky "EnergySIM" lze shrnout následovně

Jde o modulární systém. Model se získá spojením položek víceúčelových modelů vzatých z knihovny. Tento systém je otevřený, uživatel má možnost rozšířit v knihovně obsažené prvky vlastními modely. Základní knihovny obsahují modely mnohých typických složek s nimiž se setkáváme na tepelných elektrárnách a teplárnách, elektrorozvodných a elektrizačních sítích. Některé příklady z oblasti parních generátorů: Nádoby se dvěma fázemi v nich obsažených medií (buben kotle, kondensátor, odplyňovač), soustavy protékané medií v jedné fázi (ekonomizér, přehřívák), bubnový odpařovák, zásobní nádrže na vodu, prvky kladoucí odpor při průtoku media, tepelné odpory, hořáky atd. Realizace všech modulů se zakládá na zákonech zachování energie, hmoty a hybnosti.

## Literatura

[1] ASTROM, K. J., BELL, R. D. (2000): Drum-boiler dynamics. Automatica, Vol. 36, 363 – 378.

[2] DOLEŽAL, R., VARCOP, L. (1970): Process Dynamics – Automatic Control of Steam Generation Plant, Elsevier, London.

[3] NEUMAN, P. (1997): Engineering Simulator for Fossil Power Plant. Preprint IFAC/CIGRE Symposium on Control of Power Systems and Power Plants, Beijing, China, 375-383.

[4] NEUMAN, P., POKORNY, M., VARCOP, L., WEIGLHOFER, W. (2002): Engineering and Operator Training Simulator of Coal-Fired Steam Boiler. In: Preprints of 10<sup>th</sup> International Conference MATLAB 2002, Vol. 1, Prague, Czech Republic, 378-385.

[5] NEUMAN, P., POKORNY, M., VARCOP, L., WEIGLHOFER, W. (2003): Operator Training Simulator of Coal-Fired Power and Heating Units.In: Preprints of 11<sup>th</sup> International Conference MATLAB 2003, Vol. 2, Prague, Czech Republic, 407-411.

[6] PŘÍVOZNÍK, M. (2003): Trenažér kotle v EOP, Zpravodaj EOP, a.s., číslo 4, prosinec 2003, str. 8.

[7] NEUMAN, P., POKORNY, M., TUŠLA, P., VARCOP, L., WEIGLHO-FER, W.: Operátorské a dispečerské trenažéry elektrárenských a teplárenských bloků, rozvoden a sítí pro Českou republiku. Sborník z 10. ročníku konference PODĚBRADY 2005.

[8] NEUMAN, P., POKORNY, M., TUŠLA, P., VARCOP, L., WEIGLHO-FER, W.: Možnosti vývoje a využití plnohodnotných "Low Cost" operátorských a dispečerských trenažérů. Sborník přednášek ze semináře č.9 Simulace a dynamické modelování procesů v elektrizační soustavě. Cyklus E 2005.

[9] NEUMAN, P.: Dispečerský trenažér rozvoden v EOP, Zpravodaj EOP, a.s., číslo II, str.2, 2005.

[10] NEUMAN, P., POKORNY, M., TUŠLA, P., VARCOP, L., WEIGL-HOFER, W., VALENTA, O., TILGNER, J.: Plnorozsahové dispečerské trenažéry, jejich přínos ke zvýšení spolehlivosti a bezpečnosti provozu technických zařízení elektráren. Energetika, č. 8-9, (ročník 56) 2006, str. 261-265.

[11] NEUMAN, P., POKORNY, M., VARCOP, L., WEIGLHOFER, W., HRDLIČKA, P., ŠEBESTA, M.: Operátorské a inženýrské trenažéry uhelných elektráren a tepláren. Automatizace, č. 11, (ročník 49) 2006, str. 712-715.

*V následujícím dílu seriálu se budeme věnovat modelování parního kotle.*

NEUREG, spol. p r o e-mail: neumanp@volny.cz

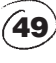